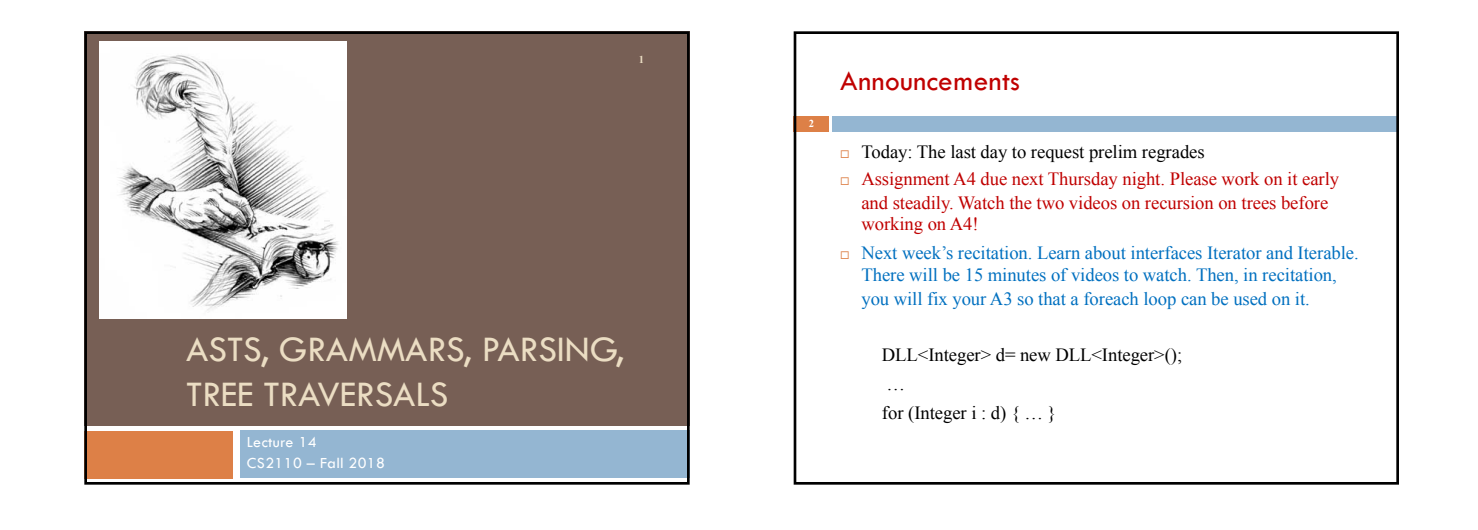

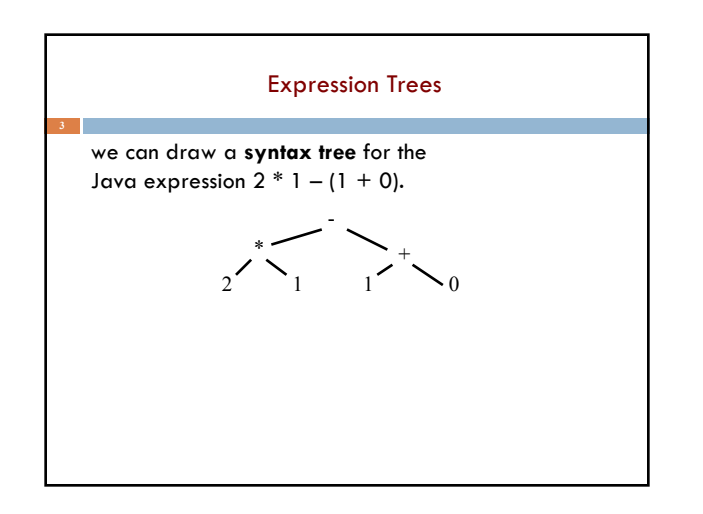

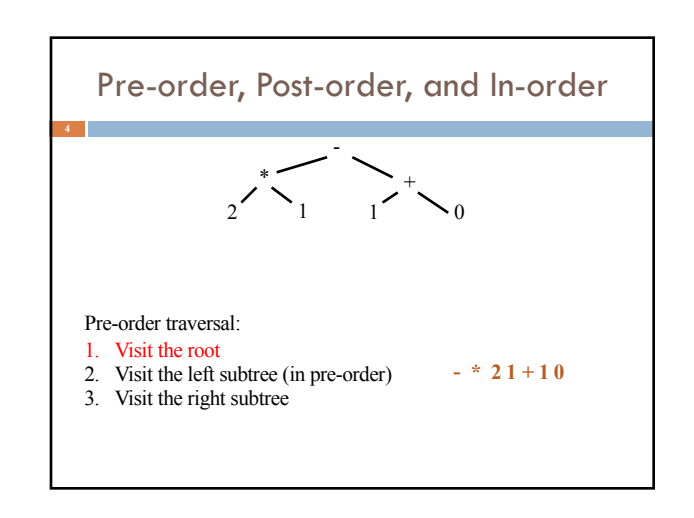

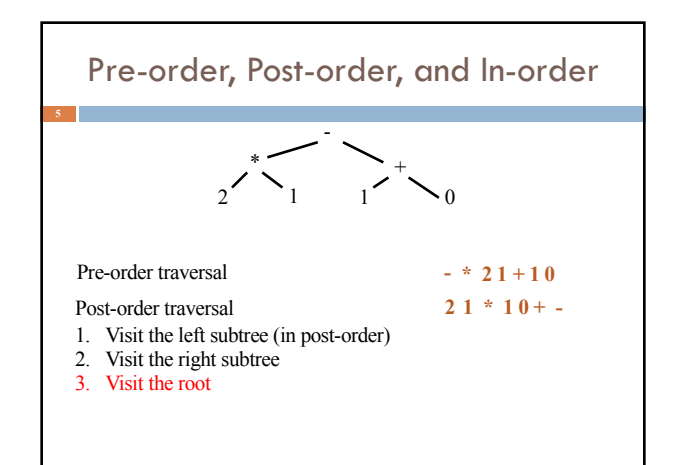

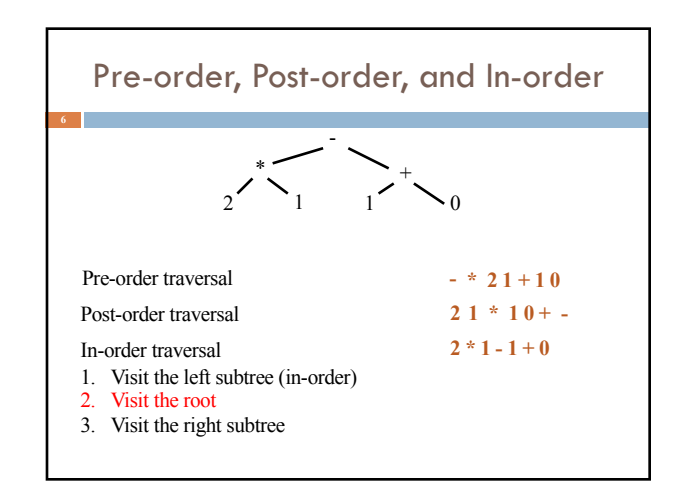

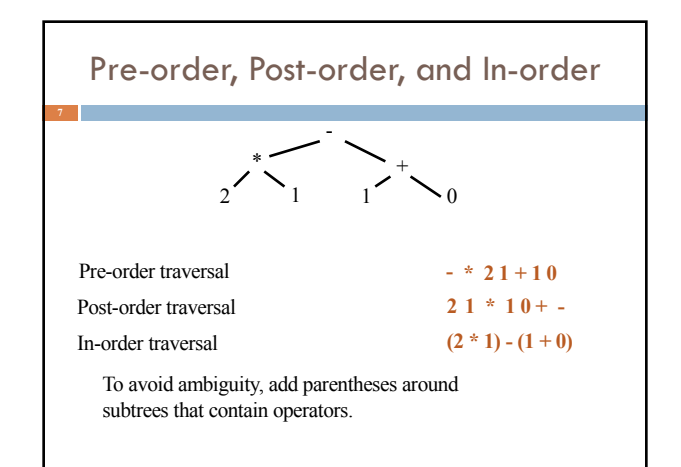

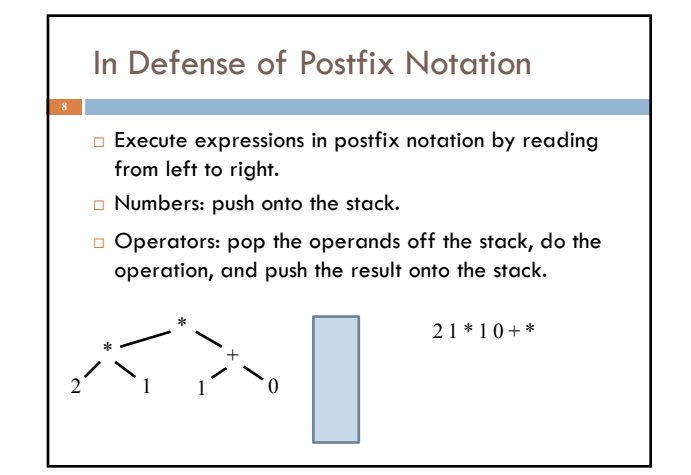

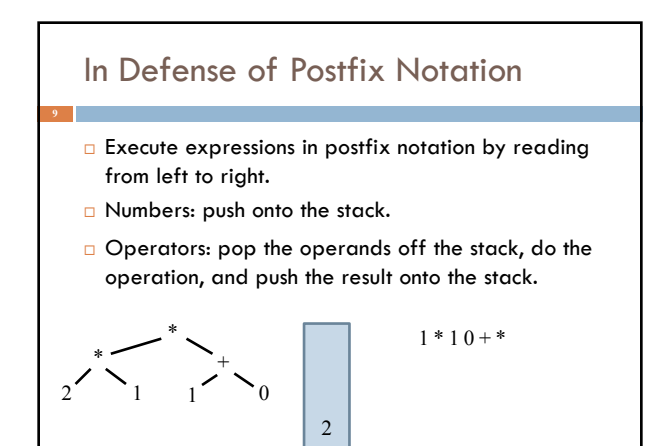

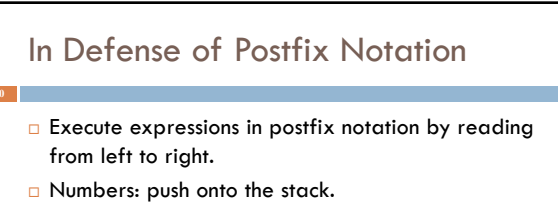

 $\Box$  Operators: pop the operands off the stack, do the operation, and push the result onto the stack.

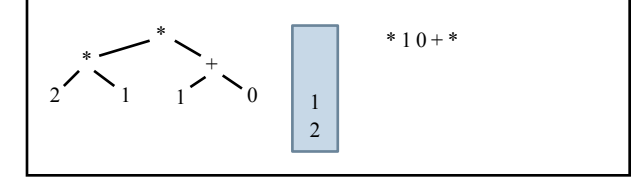

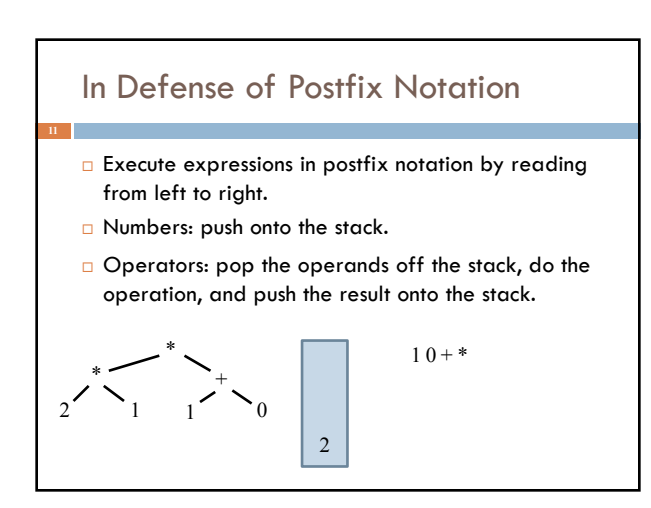

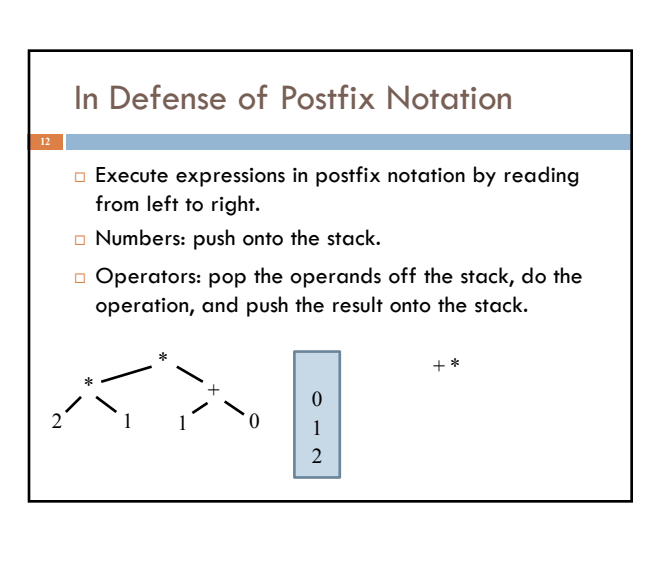

## In Defense of Postfix Notation

- □ Execute expressions in postfix notation by reading from left to right.
- □ Numbers: push onto the stack.
- □ Operators: pop the operands off the stack, do the operation, and push the result onto the stack.

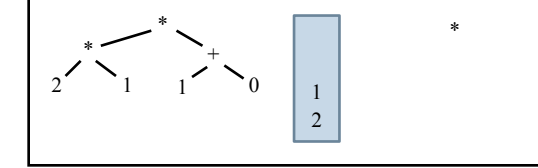

#### In Defense of Postfix Notation

- □ Execute expressions in postfix notation by reading from left to right.
- $\Box$  Numbers: push onto the stack.
- □ Operators: pop the operands off the stack, do the operation, and push the result onto the stack.

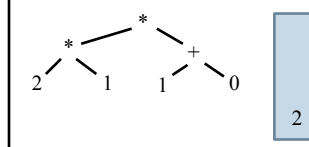

## In Defense of Postfix Notation

- **Execute expressions in postfix notation by reading** from left to right.
- □ Numbers: push onto the stack.
- □ Operators: pop the operands off the stack, do the operation, and push the result onto the stack.

In about 1974, Gries paid \$300 for an HP calculator, which had some memory and used postfix notation!

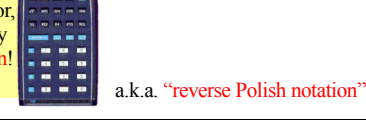

# In Defense of Prefix Notation □ Function calls in most programming languages use prefix notation: like add(37, 5). □ Some languages (Lisp, Scheme, Racket) use prefix notation for *everything* to make the syntax simpler. (define (fib n) (if (<= n 2) 1

(+ (fib (- n 1) (fib (- n 2)))))

## Determine tree from preorder and postorder

Suppose inorder is B C A E D preorder is A B C D E Can we determine the tree uniquely?

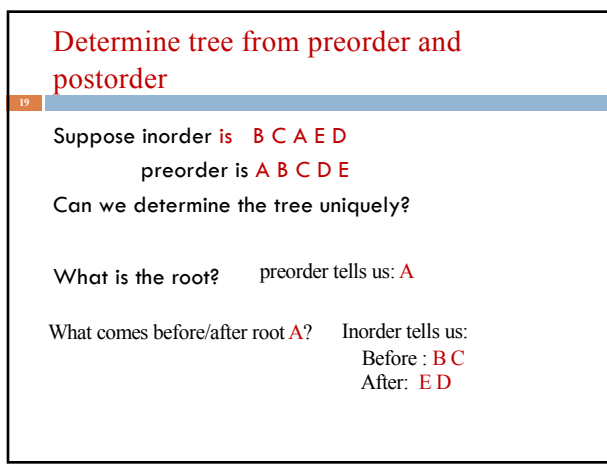

#### Determine tree from preorder and postorder Suppose inorder is  $B C A E D$ preorder is A B C D E The root is A. Left subtree contains B C Right subtree contains E D Now figure out left, right subtrees *using the same method*. From the above:<br>For left subtree eft subtree For right subtree:<br>inorder is: B C inorder is: E

Right subtree: C left subtree: E

inorder is: B C inorder is: E D<br>preorder is: B C preorder is: D E preorder is:  $\overline{B}$  C preorder is:  $\overline{D}$  F coot is:  $\overline{D}$ root is: D

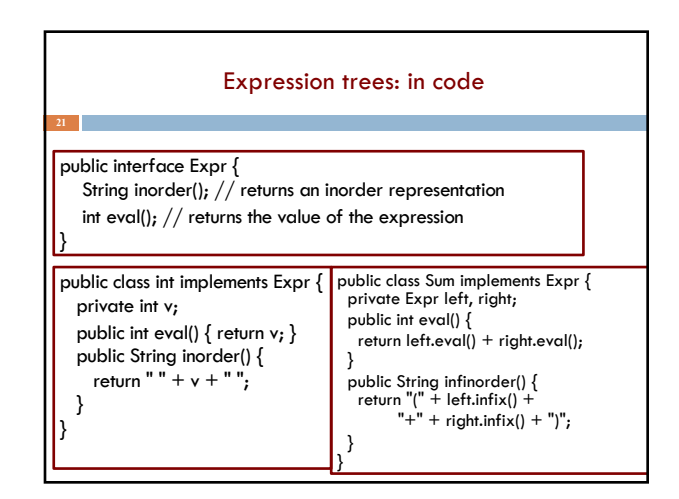

#### **Grammars** □ Not all sequences of words are sentences: The ate cat rat the □ How many legal sentences are there? □ How many legal Java programs are there? □ How can we check whether a string is a Java program? The cat ate the rat. The cat ate the rat slowly. The small cat ate the big rat slowly. The small cat ate the big rat on the mat slowly. The small cat that sat in the hat ate the big rat on the mat slowly, then got sick. **Grammars** A **grammar** is a set of rules for generating the valid strings of a language. Sentence  $\rightarrow$  Noun Verb Noun Noun  $\rightarrow$  goats Noun  $\rightarrow$  astrophysics Noun  $\rightarrow$  bunnies  $Verb \rightarrow like$ Verb  $\rightarrow$  see Read  $\rightarrow$  as "may be composed of"

# Grammars A **grammar** is a set of rules for generating the valid strings of a language. Sentence  $\rightarrow$  Noun Verb Noun Noun  $\rightarrow$  goats Noun  $\rightarrow$  astrophysics Noun  $\rightarrow$  bunnies  $Verb \rightarrow like$  $Verb \rightarrow see$ Sentence

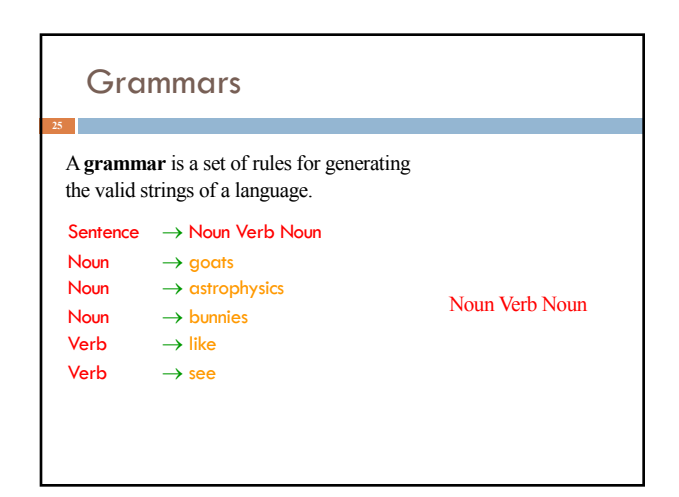

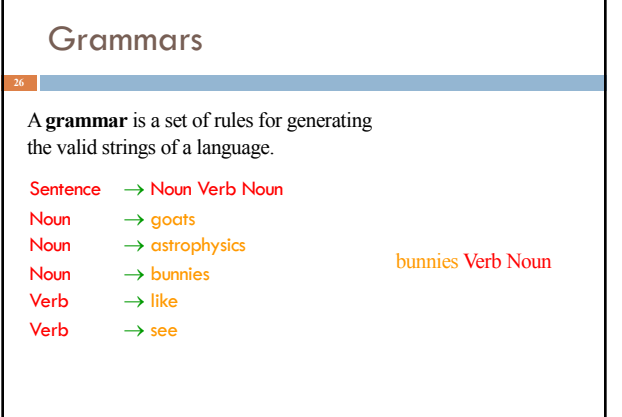

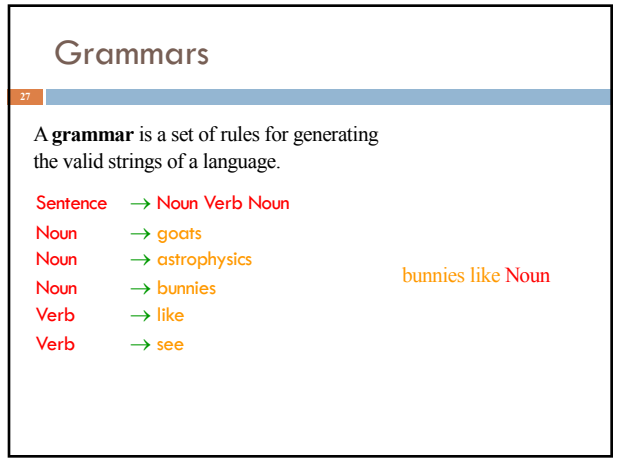

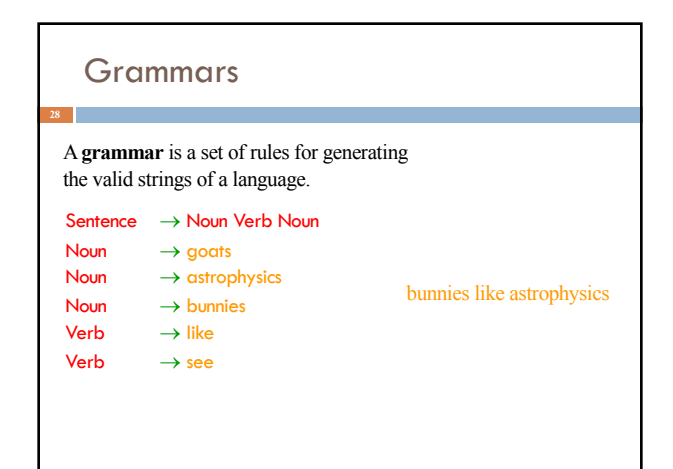

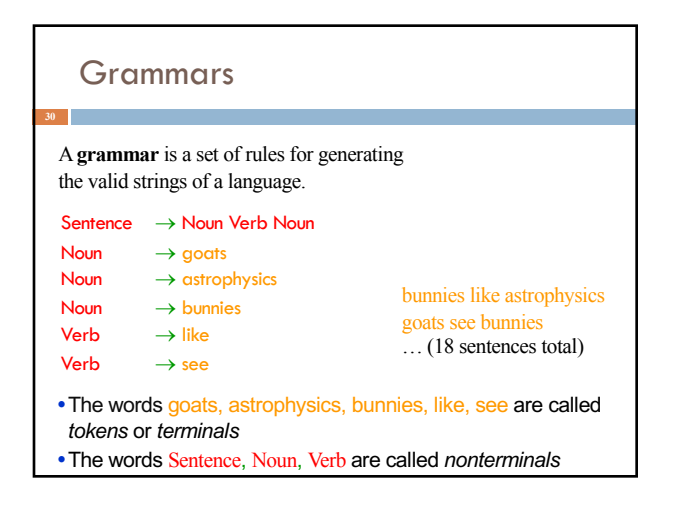

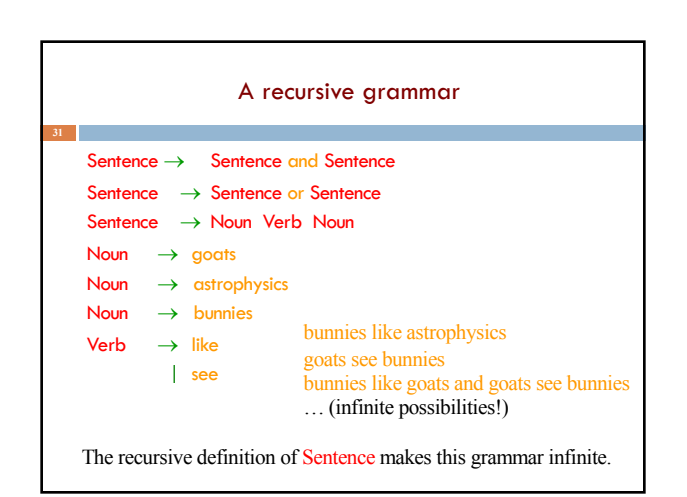

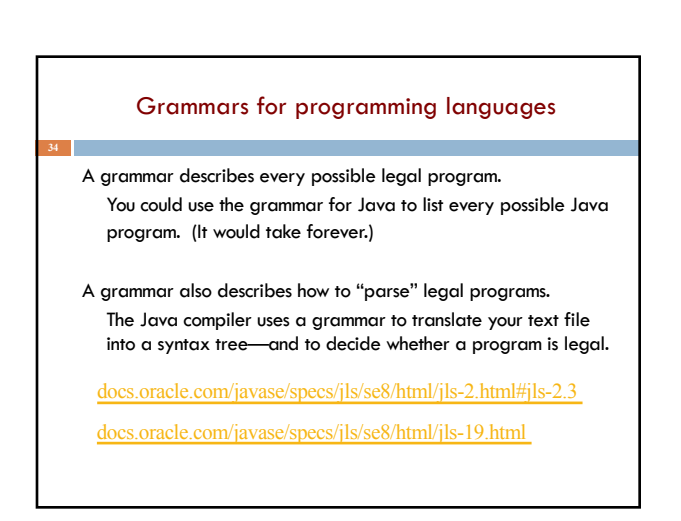

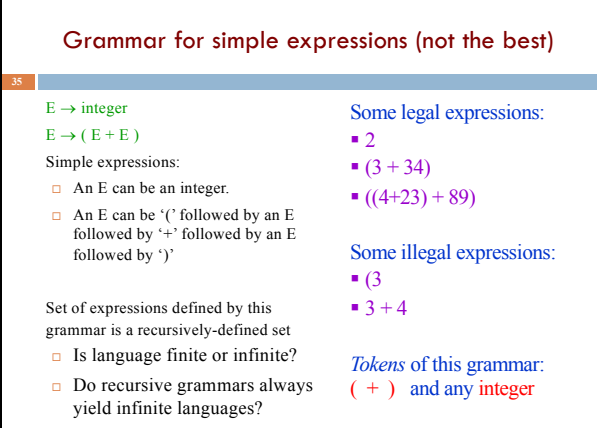